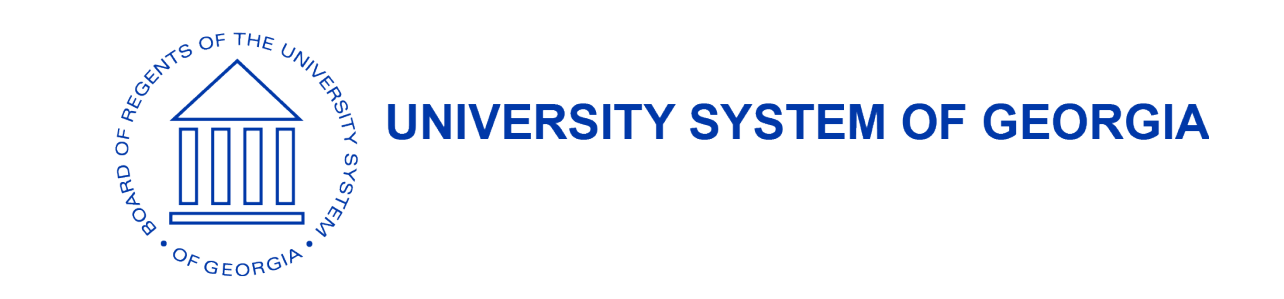

# Power BI-ing the Enrollment Monitoring Report

Sean Baser Research Associate Research & Policy Analysis Division of USG

> RAC-IRP April 14, 2023

# Agenda

- Power BI Overivew
- Power BI-ing the EMR
- Demo
- Other Considerations and Resources

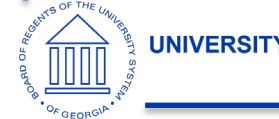

### Power BI Overview

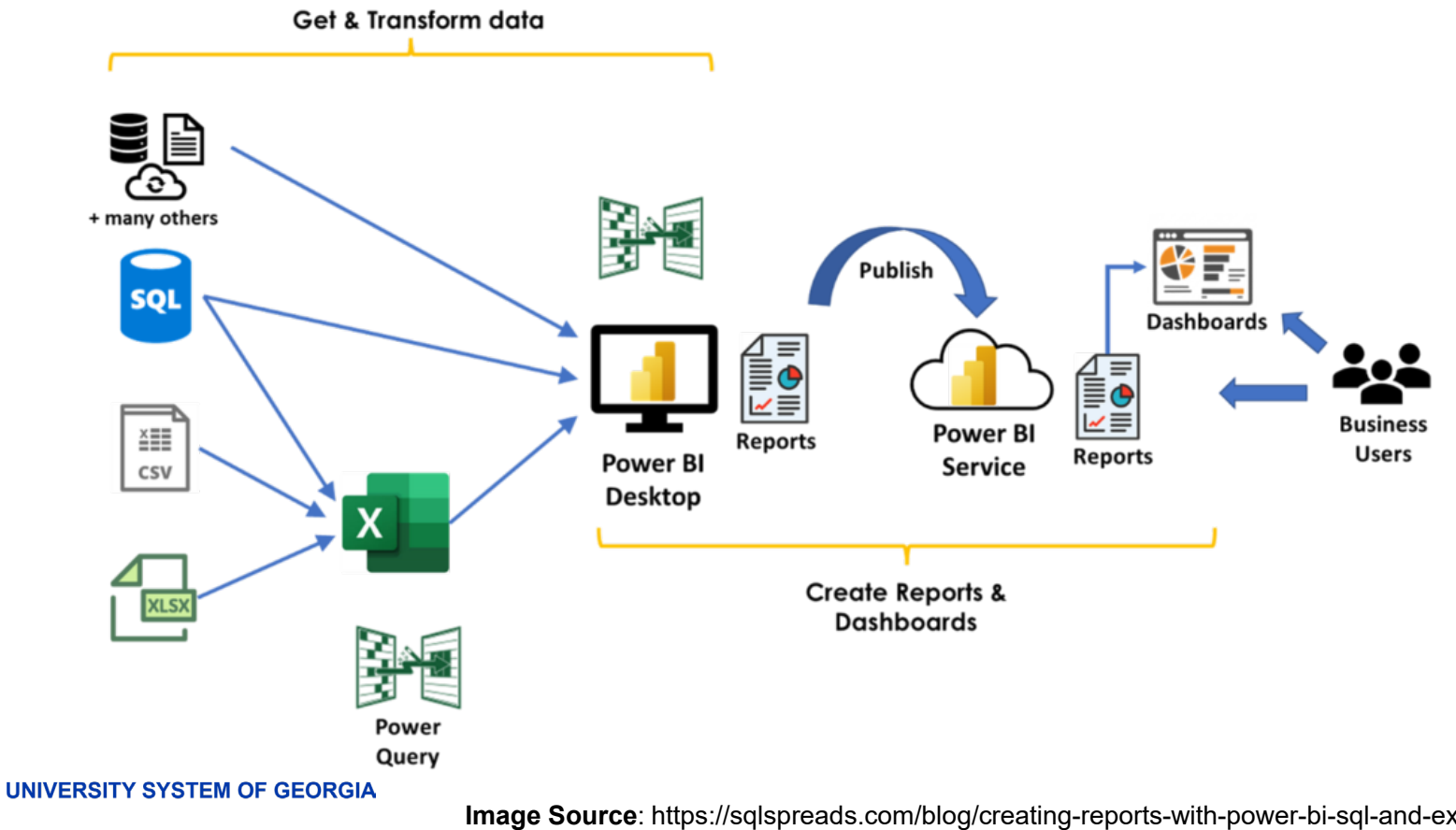

## PowerBI Desktop vs Service

#### **Power BI Desktop** Many data sources **Transforming** Shaping & modeling **Measures Calculated columns** Python **Themes RLS** creation

**Both** Reports **Visualizations Security Filters Bookmarks** Q&A R visuals

**Power BI service** Some data sources **Dashboards** Apps & workspaces **Sharing Dataflow creation Paginated reports RLS management Gateway connections** 

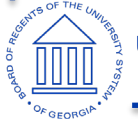

## Enrollment Monitoring Report

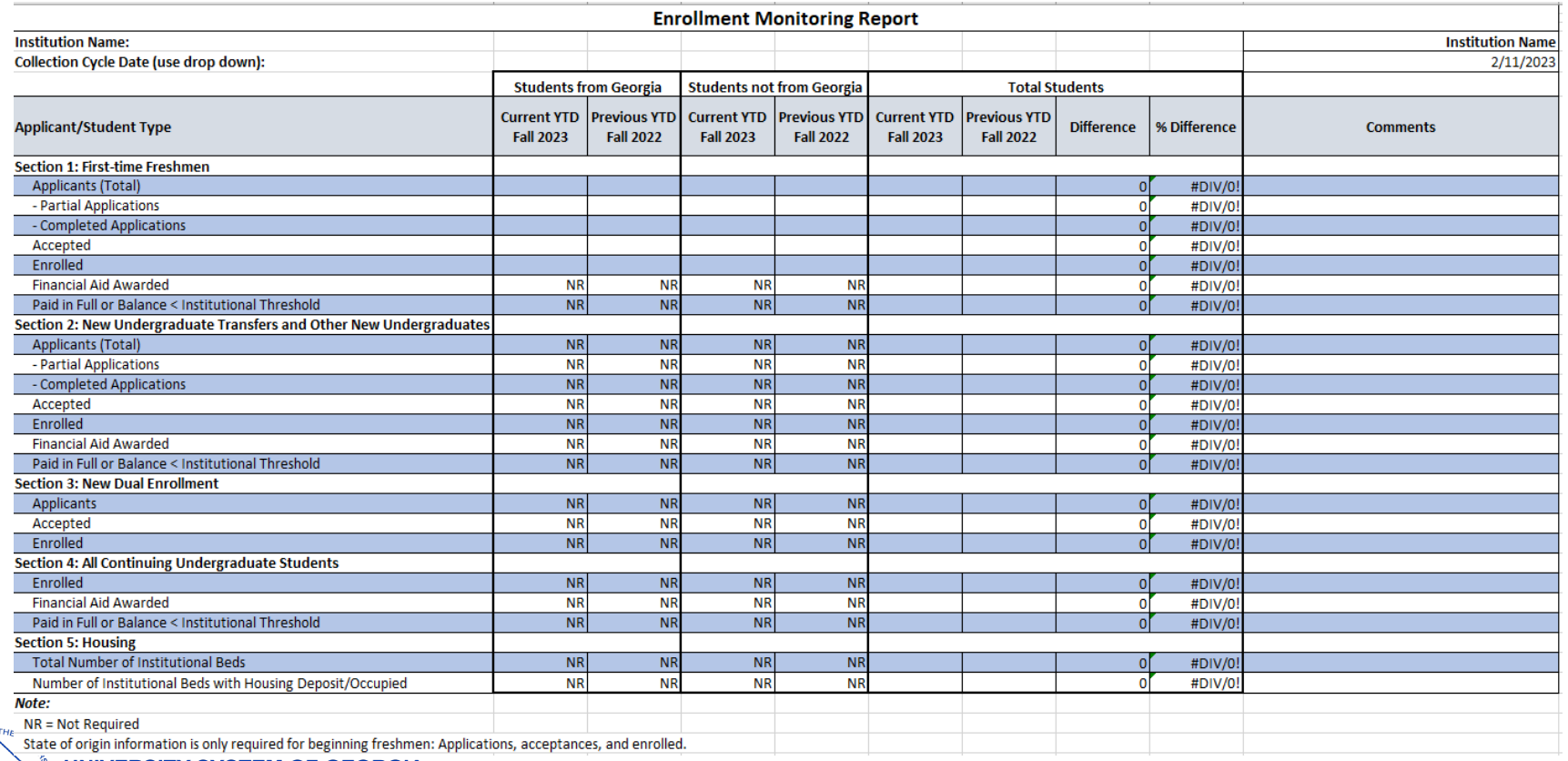

#### **OF GEORGIA**

## Enrollment Monitoring Report

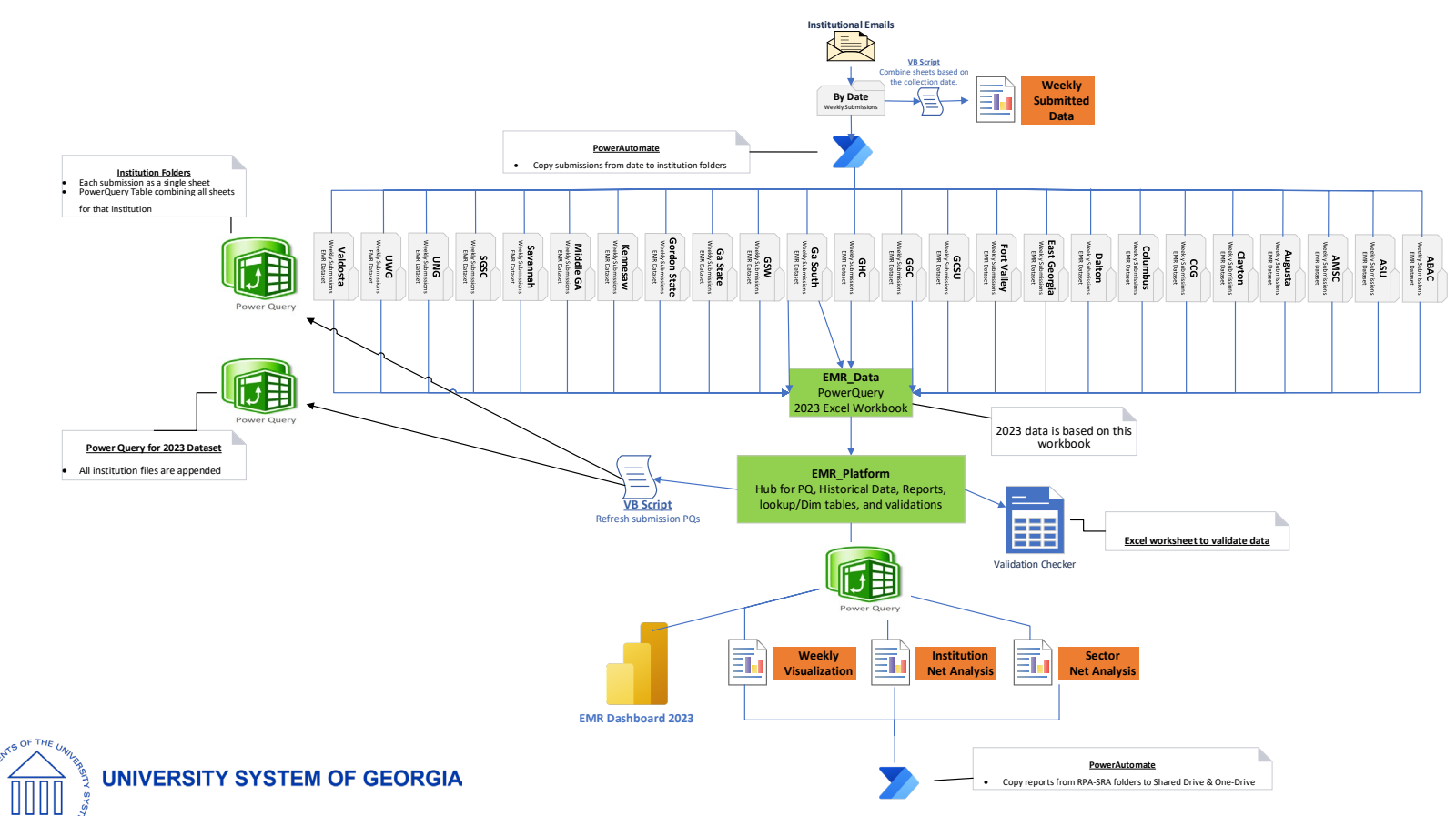

### Enrollment Monitoring Report "Schema"

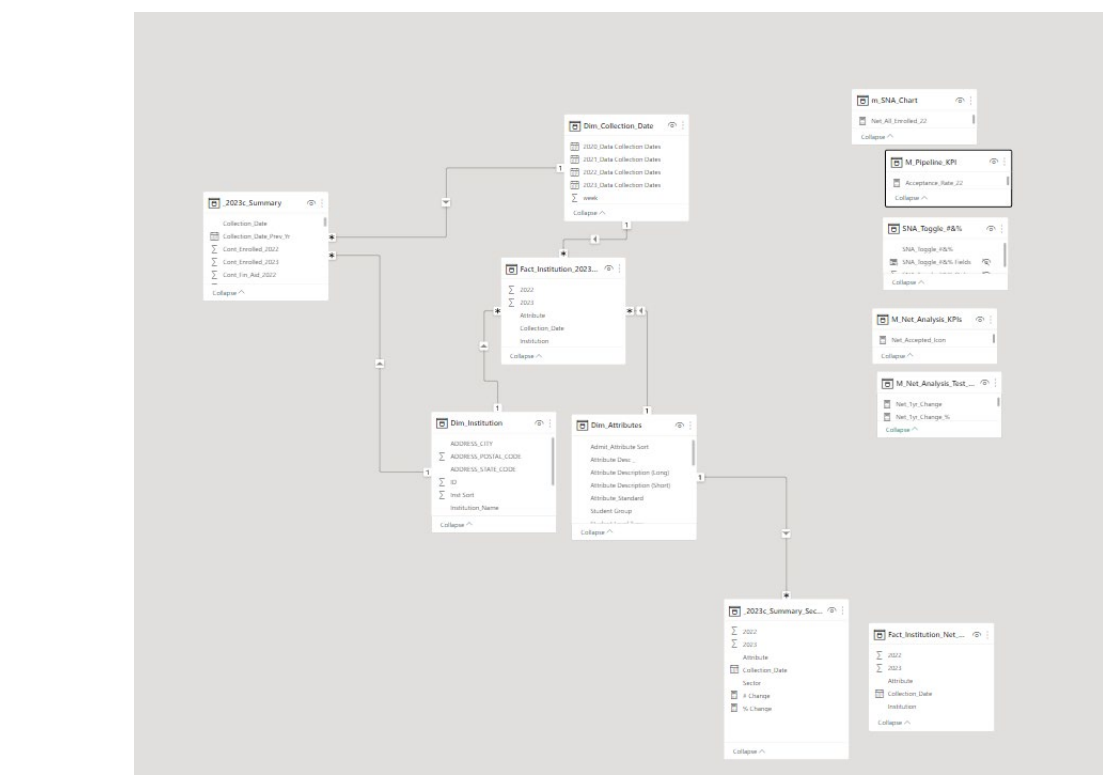

**UNIVERSITY SYSTEM OF GEORGIA** 

ATS OF THE

**GEOR** 

## EMR: Get & Transform Data

#### **Excel (VBA & PQ)**

- Collect excel sheets from each institution each week
- VBA to combine sheets into one file and extract data into homegrown validation tool (PQ)
- Validate data against historical reporting & request info/corrections from each institution
- Add weekly data to dataset used for PowerBI

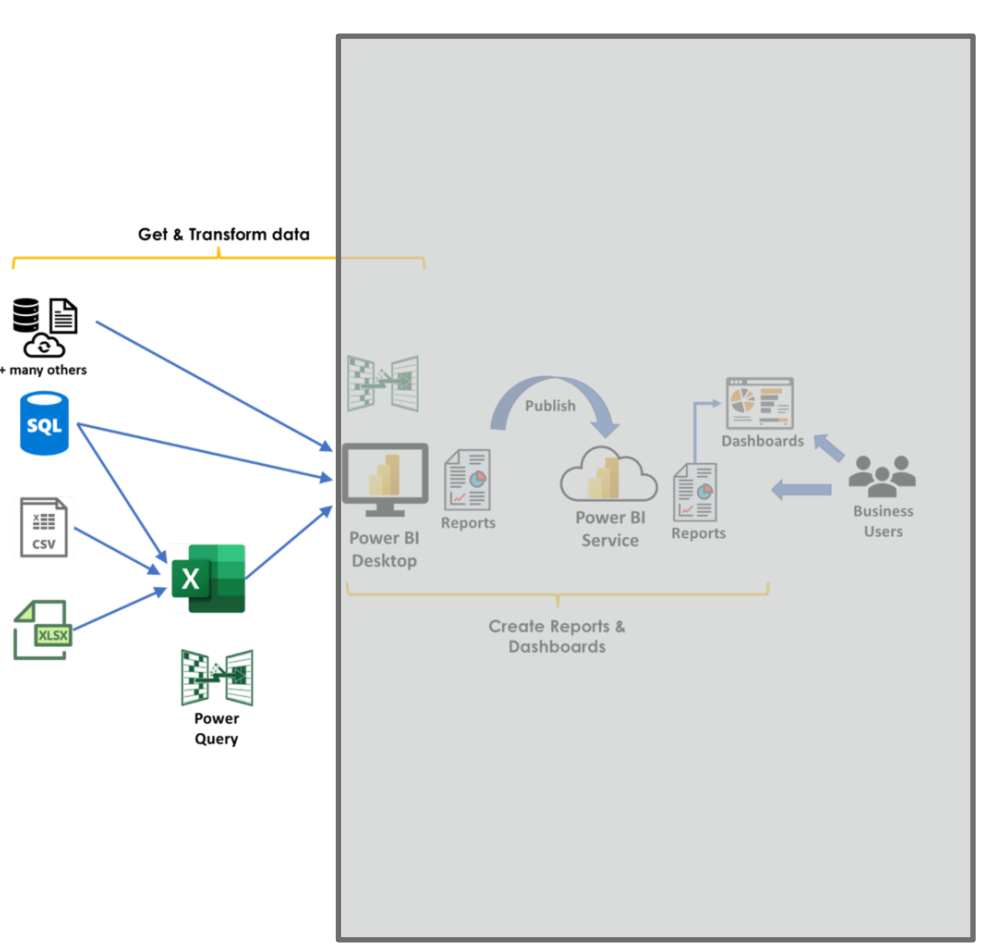

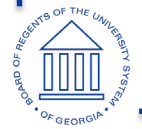

**UNIVERSITY SYSTEM OF GEORGIA** 

### EMR: Get & Transform Data

#### **PowerBI: PowerQuery**

- Import tables into PBI Desktop
- Use PQ ("M") to clean and transform data
	- Queries -> Transform Data
	- Add categorical columns (e.g., sector sort)
	- Join/link tables together (model)
- Final dataset for measures/analysis

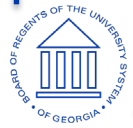

**UNIVERSITY SYSTEM OF GEORGIA** 

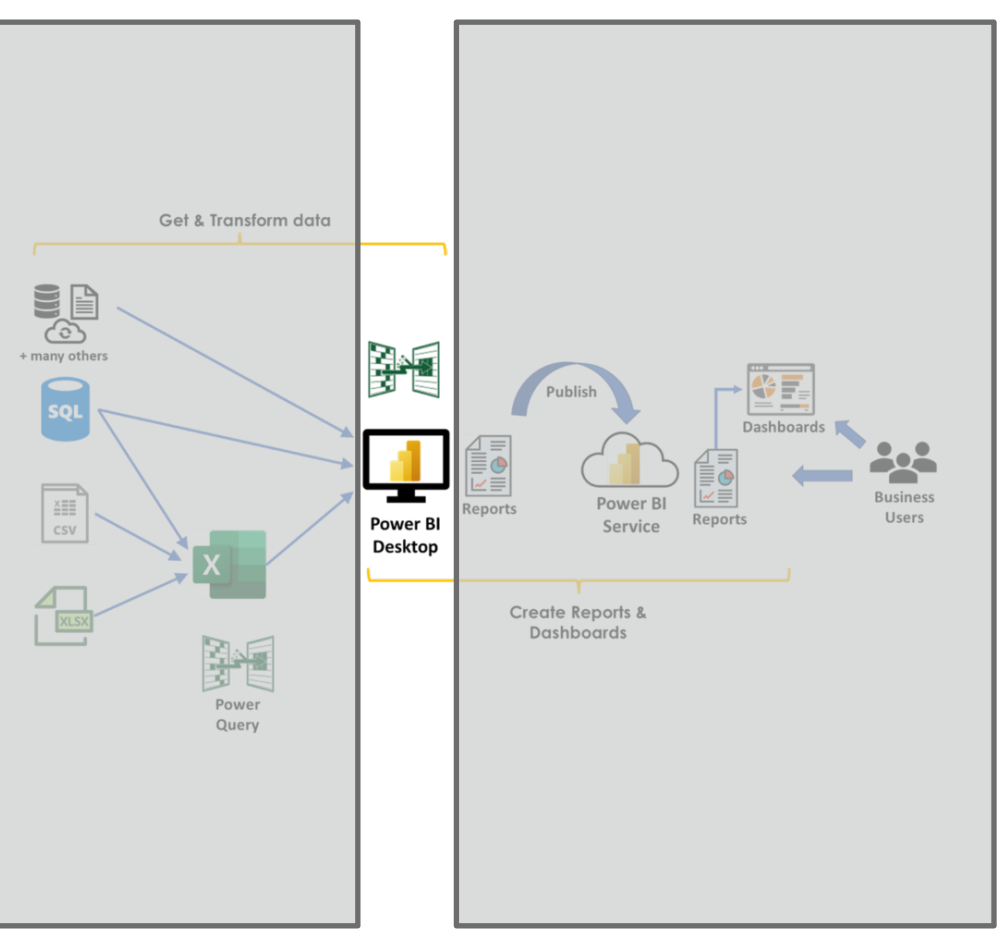

### EMR: Creating Measures & Reports

#### **PowerBI: Dax & measures**

- Use DAX to create measures
	- Measures = aggregated calculations
	- Measures are perfect for KPIs
- Design report in PowerBI Desktop
- Publish report to PowerBi Service: "Workspaces"

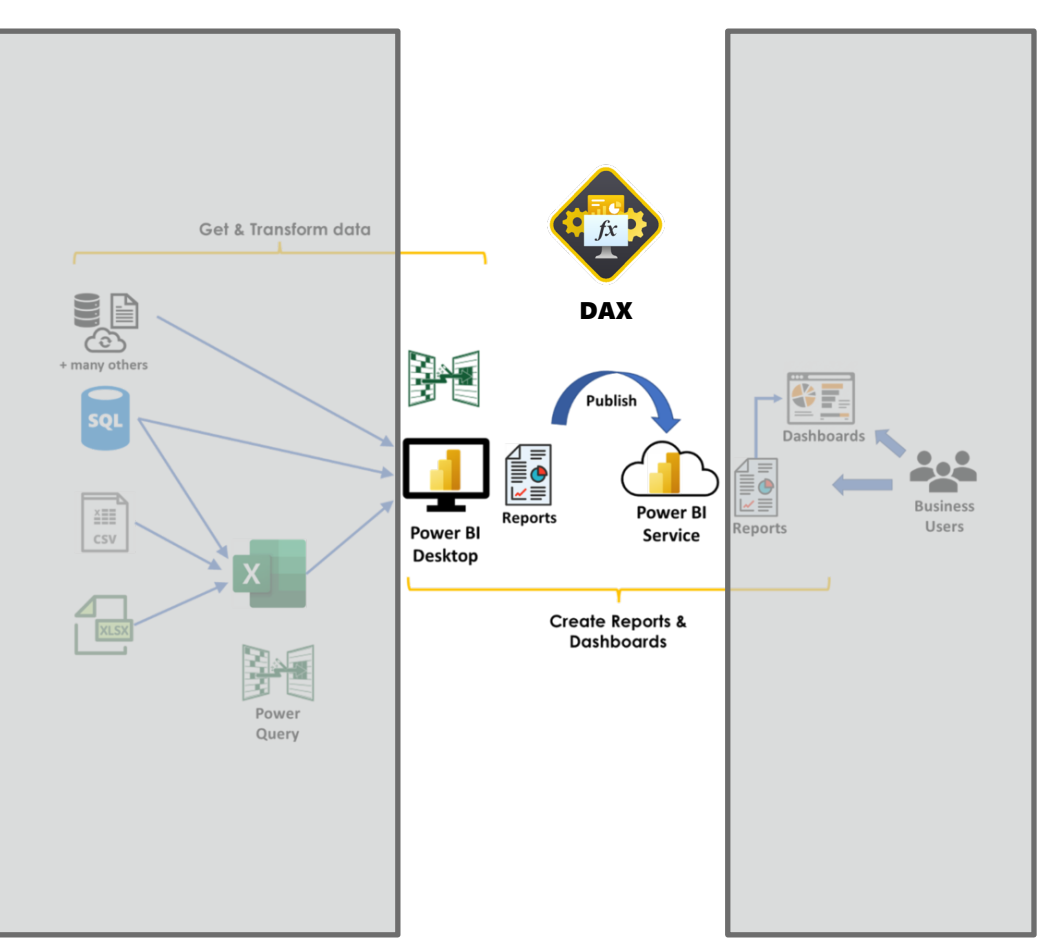

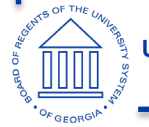

**UNIVERSITY SYSTEM OF GEORGIA** 

### EMR: Sharing Power BI Dashboard

**PowerBI: Dashboard & Publishing**

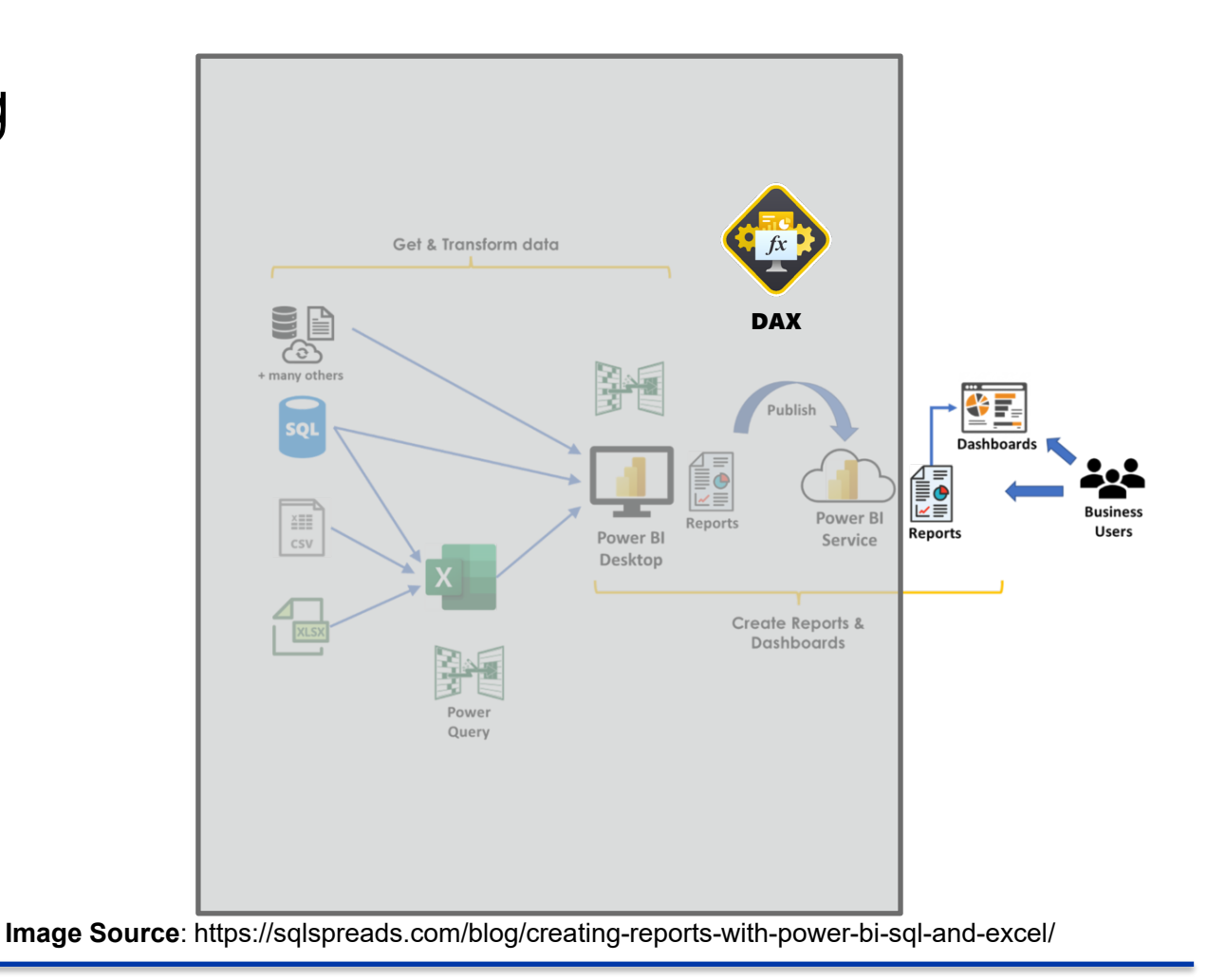

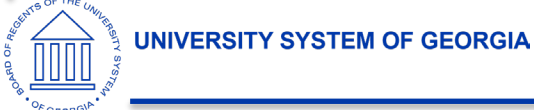

# Enrollment Monitoring Report

#### **Data Wrangling Process**

- 1.Collect/Validate submissions
- 2.Combine all submissions
- 3.Generate Reports
	- Weekly Visualization
	- Net Analysis Reports
- 4. Dashboard

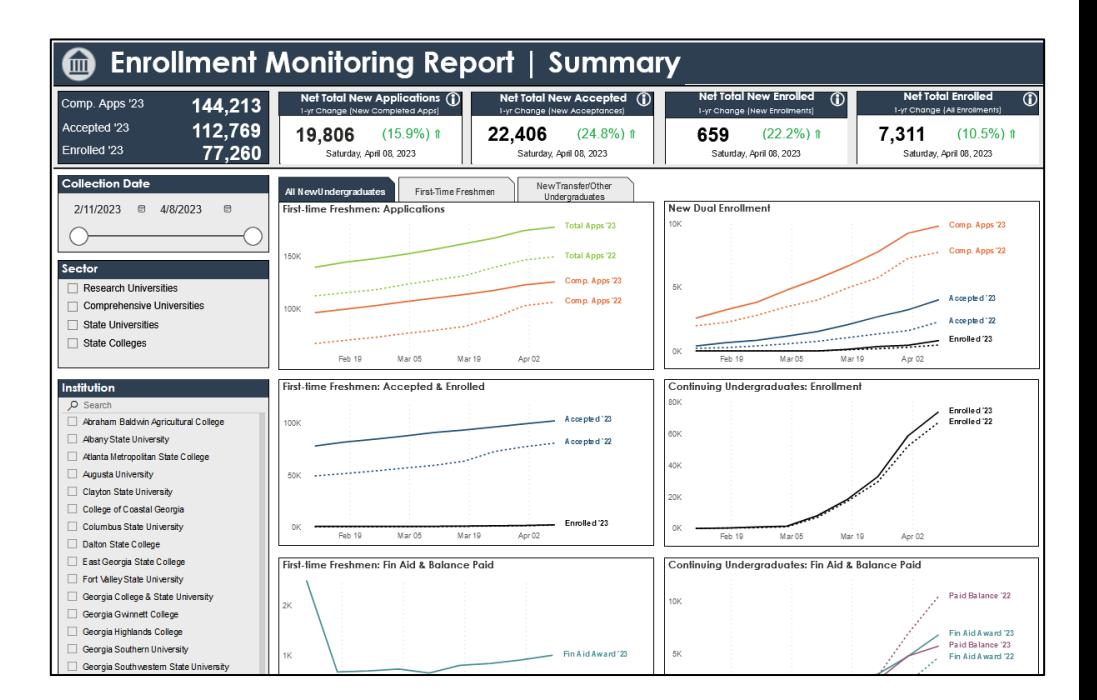

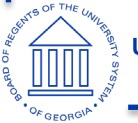

## Demo

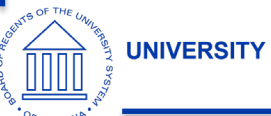

### Other considerations: Preview Features

#### **Options**

 $Prev$ 

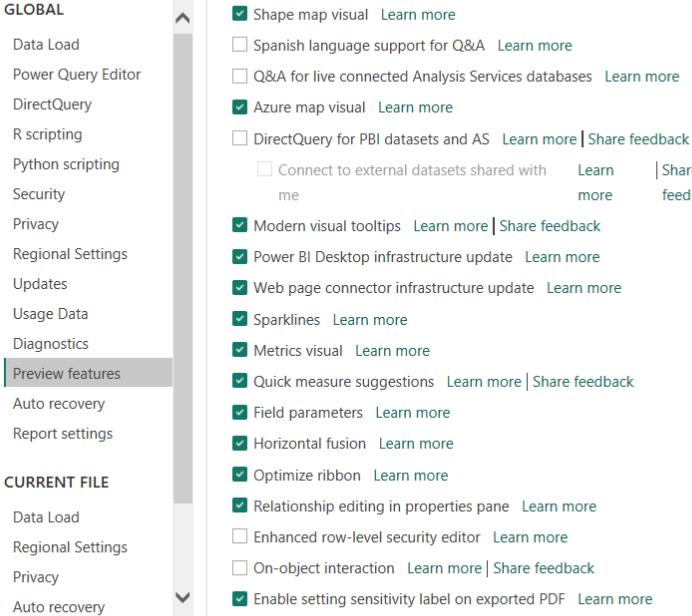

Cancel

 $OK$ 

Share

feedback

Learn

more

 $\times$ 

 $\lambda$ 

**UNIVERSITY SYSTEM OF GEORGIA** 

G OF T

## Other considerations: PowerBI updates monthly

- <https://community.powerbi.com/>
- Recent conversation (AMA) with a lead Power Bi developer about the big changes on the horizon:

[https://www.youtube.com/watch?v=m4uLv9](https://www.youtube.com/watch?v=m4uLv9wWq7Y) [wWq7Y](https://www.youtube.com/watch?v=m4uLv9wWq7Y)

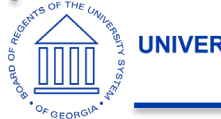

# Tips and Tricks in Power BI

- Using Power Point for Power BI Design
	- [Canvas](https://www.youtube.com/watch?v=K3kTKpFVH30)
	- Icons (insert > illustration > icons)
- "Measure" [tables](https://www.phdata.io/blog/creating-a-measures-table-in-power-bi/)
- Tool Tips
- [Parameters](https://www.youtube.com/watch?v=nWgPynP9XDM)
- Bookmarks and buttons
	- [Navigation Panes &](https://www.youtube.com/watch?v=xCSYLrcLW00) [Specific Charts](https://www.youtube.com/watch?v=bm9ZODySaFM)

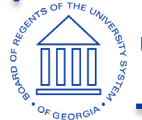

## Matching: Dashboard to User Needs

- Wireframe! Wireframe! Wireframe!
	- Visio or PowerPoint
- Transitioning Static Reports to Dynamic Reports
- Creating dashboards from recurring questions
	- Enrollment Pipeline
	- 1-week change?

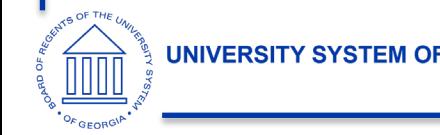

## Resources

#### **Youtube**

- [https://www.youtube.com/@H](https://www.youtube.com/@HowtoPowerBI) [owtoPowerBI](https://www.youtube.com/@HowtoPowerBI)
- [https://www.youtube.com/@s](https://learn.microsoft.com/en-us/dax/) [killwavetraining](https://learn.microsoft.com/en-us/dax/)
- [https://www.youtube.com/@C](https://learn.microsoft.com/en-us/dax/) [urbalEN](https://learn.microsoft.com/en-us/dax/)
- [https://learn.microsoft.com/en](https://learn.microsoft.com/en-us/dax/) [-us/dax/](https://learn.microsoft.com/en-us/dax/)

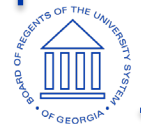

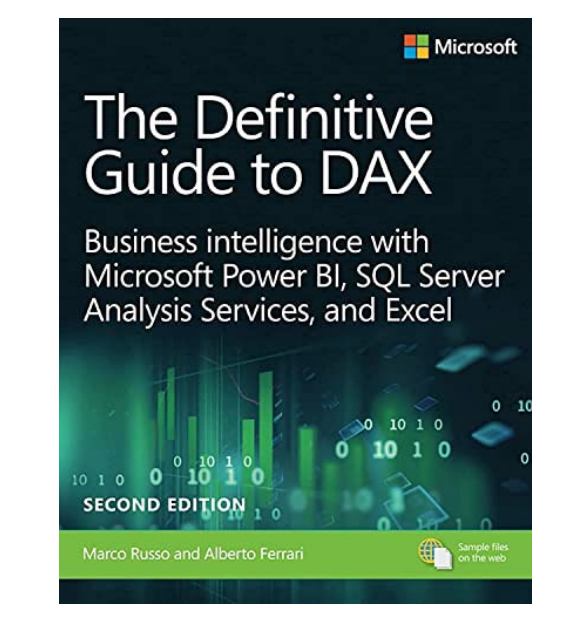

[https://www.sqlbi.com/boo](https://www.sqlbi.com/books/the-definitive-guide-to-dax-2nd-edition/) [ks/the-definitive-guide-to](https://www.sqlbi.com/books/the-definitive-guide-to-dax-2nd-edition/) $dax-2nd$ -edition/ =

## Questions?

#### Email: [sean.baser@usg.edu](mailto:sean.baser@usg.edu)

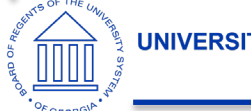